**EXCEL** 

# **FICHE PROGRAMMATION**

# **EXCEL - NIVEAU 1**

# **Public**

Toute personne débutante ou utilisatrice autodidacte souhaitant maîtriser les fonctionnalités du logiciel

# **Prérequis**

Maîtriser l'environnement WINDOWS, la manipulation du clavier et de la souris

# **Objectifs pédagogiques**

- Organiser ses dossiers et fichiers.
- Créer un tableau simple avec utilisation des opérateurs + \* / et des fonctions simples (somme, nb, min, max).
- Reconnaître et utiliser les outils fondamentaux de mise en forme : police, nombre, bordures.
- Créer un graphique simple de type histogramme.
- Finaliser un document en vue d'impression.

## **Contenu**

Gestion de fichiers et de dossiers:

- L'explorateur Windows Création de tableaux simples :
- Déplacement dans une feuille
- Saisie, modification et suppression de données
- Création de formules simples (4 opérateurs + / \* et calcul de pourcentage)

#### Mise en forme:

- Format des nombres
- Police
- Bordures
- Trames de fond
- Alignement
- Largeur de colonnes / hauteur de lignes

# Gestion de documents:

- Ouvrir / fermer / enregistrer un document
- Techniques rapides de recopies de données, de formules
- Recopie de séries
- Références relatives et absolues Gestion des feuilles
- Création d'une nouvelle feuille
- Déplacement/copie d'une feuille
- Suppression d'une feuille

Liaisons entre feuilles de calcul Mise en page et impression:

Orientation, marge, échelle, entêtes et pieds de page, zones d'impression

Fonctions simples:

 **Retrouvez toute l'offre de services CCI sur le site www.cci.nc Contact:** Province Sud  $\begin{array}{cc} \bullet & \bullet & \bullet \\ \bullet & 24 & 31 & 35 \end{array}$  entreprises@cci.nc<br>Province Nord  $\begin{array}{cc} \bullet & 24 & 31 & 35 \end{array}$   $\Box$  formation-nord@cci ProvinceNord  $\ddot{Q}$  42 68 20 **formation-nord@cci.nc** 

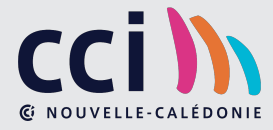

- SOMME(), MOYENNE(), MIN(), MAX()
- Initiation à la création d'un graphique simple

Cette formation se déroule en quatre demi-journées de 4h sur Nouméa, et deux journées de 7h sur Koné.

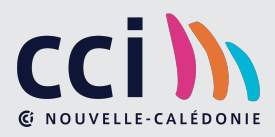